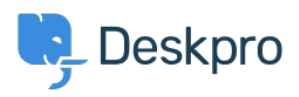

[Nyheter](https://support.deskpro.com/sv/news) > [Product](https://support.deskpro.com/sv/news/product) > [Introducing our new Messenger widget](https://support.deskpro.com/sv/news/posts/introducing-messenger-widget)

## Introducing our new Messenger widget

2020-07-20 - Matthew Wray - [Kommentarer \(0\)](#page--1-0) - [Product](https://support.deskpro.com/sv/news/product)

We're delighted to officially announce the release of our new Messenger widget.

## **What is Messenger?**

Messenger is a widget that you can enable on your Help Center or easily embed into your own website to give users quick access to Deskpro features. You may have seen this in use on our Help Center in recent months.

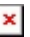

The options around handling incoming chats where there is no agent available are greatly improved too.